Комитет по образованию администрации Ханты-Мансийского района Муниципальное казенное общеобразовательное учреждение Ханты – Мансийского района «Средняя общеобразовательная школа д. Согом»

> Приложение 1к основной образовательной программе среднего общего образования на 2022 –2023учебный год МКОУ ХМР «СОШ д. Согом»

# Рабочая программа элективного курса «Создание мультимедиа-продукта» для обучающихся 10 класса (35 часов)

Составитель программы: Башкова Л.М., учитель математики и информатики

д Согом Ханты – Мансийский район 2022 год

## **1.Планируемые результаты**

Рабочая программа элективного курса по информатике «Создание мультимедиапродукта» разработана на основе:

- примерной программы основного общего образования по информатике;
- федерального компонента государственного стандарта основного общего образования, утвержденного приказом Министерства образования России «Об утверждении федерального компонента государственных стандартов начального общего, основного общего и среднего (полного) общего образования» от 05 марта 2004 г. № 1089;
- базисного учебного плана общеобразовательных учреждений Российской Федерации, утвержденного приказом Минобразования РФ № 1312 от 09. 03. 2004;
- федерального перечня учебников, рекомендованных (допущенных) к использованию в образовательном процессе в образовательных учреждениях, реализующих программы общего образования;
- требований к оснащению образовательного процесса в соответствии с содержательным наполнением учебных предметов федерального компонента государственного образовательного стандарта;

**Цель курса:** Расширение и уточнение знаний обучающихся о мультимедийных возможностях компьютера. Ознакомление обучающихся с возможностями обработки видео, аудио и графической информации, ознакомление с современными программными продуктами в этой области знаний.

## **Задачи курса:**

- Получить представление о форматах графических и звуковых файлов;
- Познакомить обучающихся с компьютерными технологиями обработки текстовой, графической видео и звуковой информации;
- Дать практические навыки сбора и обработки информации**;**
- Научиться простейшим приемам создания мультимедийных продуктов.
- Оценивать свои умения применять полученные знания при создании собственных мультимедийных проектов;
- Принимать участие в обсуждении проектов других обучающихся;
- Выслушивать мнение своих коллег при обсуждении проектов;
- Формировать умение группировать исходный материал по некоторым признакам;
- Способствовать формированию элементов материалистического мировоззрения, познакомим обучающихся с взаимосвязанностью многих областей жизни и ИКТ**.**
- Развить творческие способности:
- Подбирать материал для собственных проектов;
- Высказывать собственное суждение о работе одноклассников;
- Выдвигать альтернативные суждения и защищать их при анализе работ одноклассников.
- Развить мыслительные способности
- Обобщать и систематизировать полученные знания о возможностях музыкальных, графических и видео редакторов;
- Строить аналогии, сравнивать различные редакторы;
- Анализировать возможности этих редакторов.

#### **Личностные, метапредметные и предметные результаты освоения учебного курса**

#### Личностные образовательные результаты

- широкие познавательные интересы, инициатива и любознательность, мотивы познания и творчества; готовность и способность учащихся к саморазвитию и реализации творческого потенциала в духовной и предметно-продуктивной деятельности за счет развития их образного, алгоритмического и логического мышления;
- готовность к повышению своего образовательного уровня и продолжению обучения с использованием средств и методов информатики и ИКТ;
- интерес к информатике и ИКТ, стремление использовать полученные знания в процессе обучения другим предметам и в жизни;
- основы информационного мировоззрения научного взгляда на область информационных процессов в живой природе, обществе, технике как одну из важнейших областей современной действительности;
- способность увязать учебное содержание с собственным жизненным опытом и личными смыслами, понять значимость подготовки в области информатики и ИКТ в условиях развития информационного общества;
- готовность к самостоятельным поступкам и действиям, принятию ответственности за их результаты; готовность к осуществлению индивидуальной и коллективной информационной деятельности;
- способность к избирательному отношению к получаемой информации за счет умений ее анализа и критичного оценивания; ответственное отношение к информации с учетом правовых и этических аспектов ее распространения;
- развитие чувства личной ответственности за качество окружающей информационной среды;
- способность и готовность к принятию ценностей здорового образа жизни за счет знания основных гигиенических, эргономических и технических условий безопасной эксплуатации средств ИКТ.

## Метапредметные образовательные результаты

- владение основными общеучебными умениями информационно-логического характера: анализ объектов и ситуаций; синтез как составление целого из частей и самостоятельное достраивание недостающих компонентов; выбор оснований и критериев для сравнения, сериации, классификации объектов; обобщение и сравнение данных; подведение под понятие, выведение следствий; установление причинно-следственных связей; построение логических цепочек рассуждений и т.д.,
- владение основными универсальными умениями информационного характера: постановка и формулирование проблемы; поиск и выделение необходимой информации, применение методов информационного поиска; структурирование и визуализация информации; выбор наиболее эффективных способов решения задач в зависимости от конкретных условий; самостоятельное создание алгоритмов деятельности при решении проблем творческого и поискового характера;
- владение информационным моделированием как основным методом приобретения знаний: умение преобразовывать объект из чувственной формы в пространственно-графическую или знаково-символическую модель; умение строить разнообразные информационные структуры для описания объектов; умение «читать» таблицы, графики, диаграммы, схемы и т.д., самостоятельно перекодировать информацию из одной знаковой системы в другую; умение выбирать форму представления информации в зависимости от стоящей задачи, проверять адекватность модели объекту и цели моделирования;
- широкий спектр умений и навыков использования средств информационных и коммуникационных технологий для сбора, хранения, преобразования и передачи различных видов информации (работа с текстом, гипертекстом, звуком и графикой в среде соответствующих редакторов; создание и редактирование расчетных таблиц для автоматизации расчетов и визуализации числовой информации в среде табличных процессоров; хранение и обработка информации в базах данных; поиск, передача и размещение информации в компьютерных сетях), навыки создания личного информационного пространства;
- владение базовыми навыками исследовательской деятельности, проведения виртуальных экспериментов; владение способами и методами освоения новых инструментальных средств;
- владение основами продуктивного взаимодействия и сотрудничества со сверстниками и взрослыми: умение правильно, четко и однозначно сформулировать мысль в понятной собеседнику форме; умение осуществлять в коллективе совместную информационную деятельность, в частности при выполнении проекта; умение выступать перед аудиторией, представляя ей результаты своей работы с помощью средств ИКТ; использование коммуникационных технологий в учебной деятельности и повседневной жизни.

## Планируемые предметные результаты освоения учебного курса

- Программное направление курса определяет круг вопросов, связанных с изучением программных средств, предназначенных для обработки звуковой, графической и видео информации и технологией работы в них. Техническое направление определяет знание аппаратной части компьютера, используемой непосредственно при работе со звуком и видео.
- В процессе изучения курса надо научиться работать в различных редакторах, познакомиться с приемами обработки звука, видео и другой информации, с основными этапами создания мультимедийного продукта.
- В итоге обучающиеся должны представить на обсуждение одноклассникам свои готовые мультимедийные проекты.

## **2.Содержание учебного курса**

## **1. Основные понятия компьютерной графики и дизайна. Растровая и векторная графика - 4 ч.**

Цветовые изображения и их характеристики. Дизайн. Цвет в web- дизайне. Правила художественного и технического дизайна. Пропорциональность изображения. Золотое сечение. Композиция изображения. Использование цвета, цветовые веса. Создание фона.

## **2.Знакомство с графическим редактором Krita - 3 ч.**

Редактирование изображений, режимы работы и инструменты, опции.

**Практическая работа:** Редактирование изображения на тему «Пейзаж».

## **3.Знакомство с графическим редактором Adobe Photoshop. Создание и редактирование графических изображений в редакторе Adobe Photoshop - 13 ч.**

Создание и сохранение файлов изображений. Палитры изображения. Способы выделения изображений. Выделение объектов сложной конфигурации в режиме быстрой маски. Операции с изображениями: удаление, копирование, перемещение. Контур, маска, слой, фильтр изображения. Приемы ретуши. Трансформация изображения. 3D- трансформация. Оформление тени объекта с помощью дубликата слоя. Работа с текстом. Текстура, текстовые эффекты. Коррекция фотоизображений. Фотомонтаж. Печать изображений. Сканирование (оцифровка) изображений. Работа над проектом.

**Практическая работа:** Обработка фотографии с помощью графического редактора Adobe Photoshop.

## **4.Знакомство с основными возможностями редактора Adobe Photoshop для создания анимированных изображений (на примере Adobe Image Ready) - 3 ч.**

Подготовка изображения для создания анимации. Палитра, панели инструментов, режимы работы для создания анимации, роловеров, кнопок. Сохранение анимированного изображения в файл.

## **5.Знакомство с основными возможностями редактора клипов и фильмов Windows Movie Maker- 11 ч.**

Представление видеоинформации в ЭВМ. Ключевые понятия (сборники, проекты, клипы, фильмы, устройства видеозаписи). Требования к оборудованию. Поддерживаемые типы файлов. Панели инструментов, режимы работы. Раскадровка и шкала времени. Запись видео. Съемка изображений. Импорт существующих файлов мультимедиа. Сохранение, изменение проекта. Просмотр проектов и клипов. Монтаж клипов. Использование видеопереходов, видеоэффектов и названий. Представление звуковой информации в ЭВМ (глубина кодирования и частота дискретизации). Работа со звуком (запись комментария, настройка громкости, звуковые эффекты). Монтаж звуковых файлов.

**Практическая работа:** 1. Монтаж клипа; 2. Монтаж звукового файла

## **Итоговое занятие «Защита проектов» - 1 ч.**

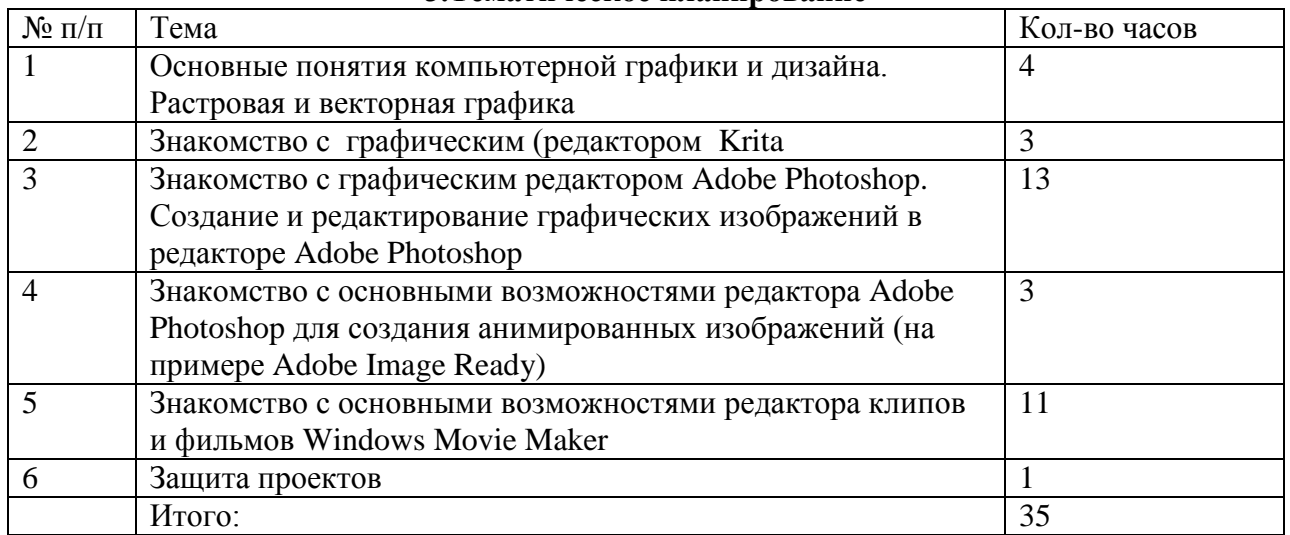

## **3.Тематическое планирование**

## **Календарно-тематическое планирование**

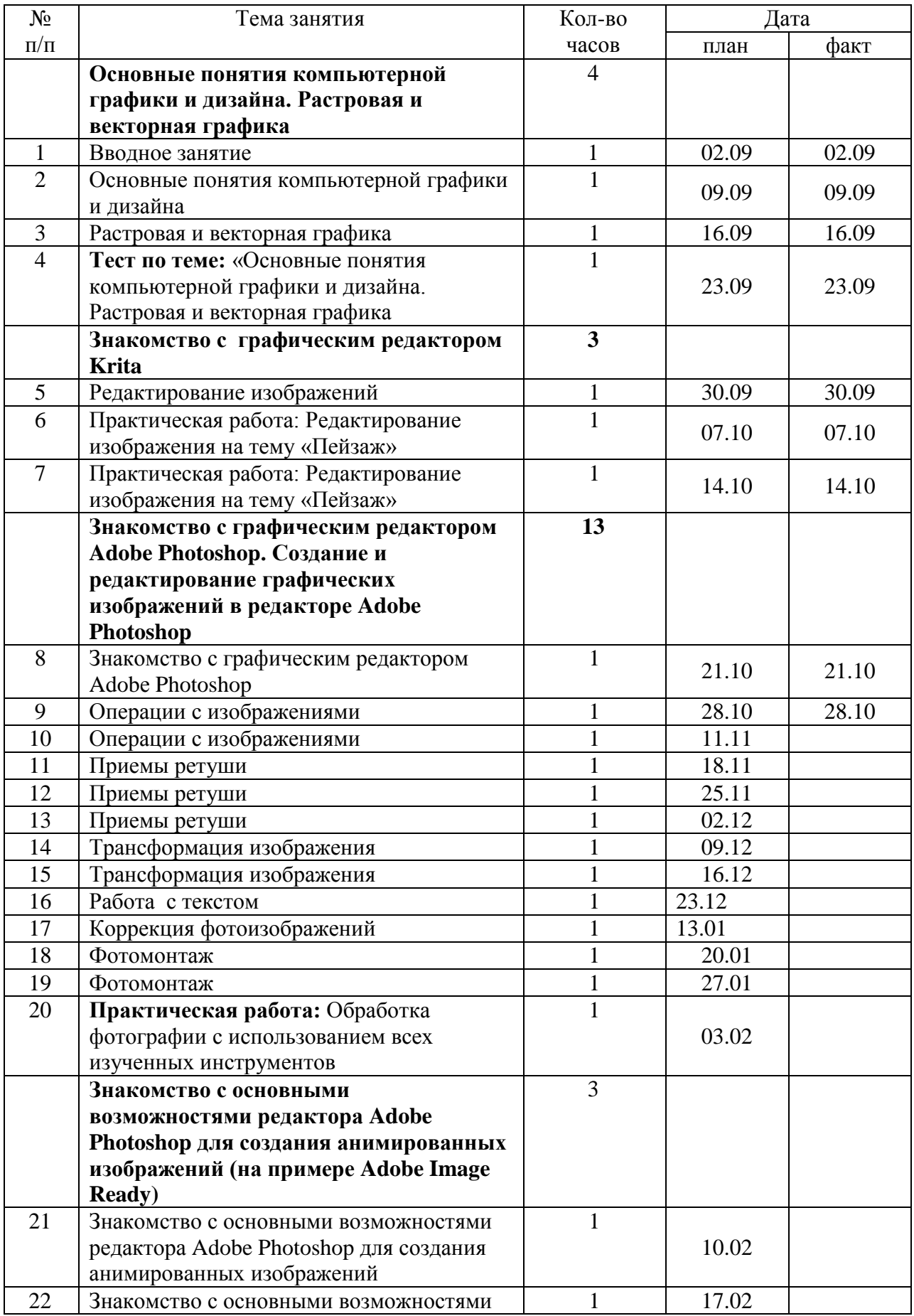

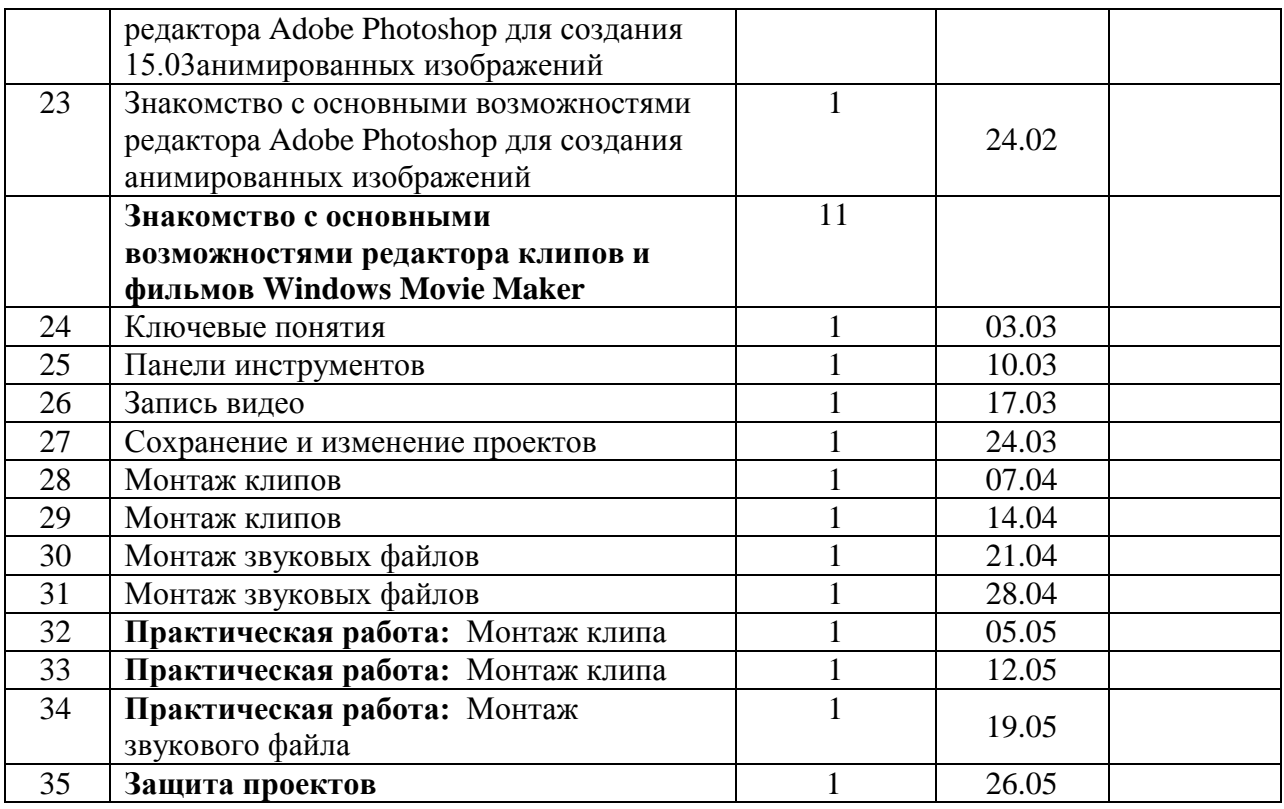

## **Учебно – методическое обеспечение**

- 1. Информатика и информационно коммуникационные технологии: Элективные курсы в предпрофильной подготовке/ Сост. В.Г.Хлебостроев, Л.А.Обухова; Под ред. Л.А.Обуховой.- М.: 5 за знания, 2005.
- 2. Предпрофильная подготовка. Образовательная область «Информатика и ВТ» Часть II. Обработка информации: учебно – методическое пособие/ Авт.-сост.: О.Л.Колпаков и др.; по общей редакцией В.Н.Борздуна, О.Л.Колпакова, В.П.Жулановой.- Кемерово: Изд-во КРИПКиПРО, 2005.

3.Зозуля Ю.Н. Windows XP на 100%. – СПб.: Питер,2005.

- 4.Информатика. 5-6 класс/ Под ред. Н.В.Макаровой. СПб.: Питер, 2006.
- 5.Информатика и информационные технологии. Учебник для 10 11 классов/ Н.Д.Угринович.- М.: БИНОМ. Лаборатория знаний, 2014 – 2019.
- 6.Информационные технологии: В 2 ч./ Шафрин Ю.А. М.: БИНОМ. Лаборатория знаний, 2004.
- 7. Интернет-ресурсы
- 8. **http://kpolyakov.spb.ru/school/probook/slides.htm**

## **Информационные ресурсы**

- 1. Adobe Photoshop 7.0 Официальный учебный курс: Учебное пособие. М.: ТРИУМФ, 2003 (+компакт-диск)
- 2. Мануйлов В.Г. Ретуширование и обработка цифровых изображений в Adobe Photoshop. Информатика в школе: Приложение к журналу «Информатика и образование» №7-2006. – М.: Образование и информатика, 2006
- 3. Гурский Ю., Корабельникова Г. Эффективная работа: Photoshop 7.0 Трюки и эффекты. СПб.: Питер, 2004 (+компакт-диск)
- 4. Залогова Л.А. Практикум по компьютерной графике: Учебное пособие. М.: Лаборатория Базовых Знаний, 2001
- 5. Терехова Н.А. Компьютерный дизайн. Профессиональная компьютерная обработка растровых изображений. Информатика в школе: Приложение к

журналу «Информатика и образование» №5-2005. – М.: Образование и информатика, 2005

- 6. Соловьева Л.Ф. Информатика в видеосюжетах. СПб.: БХВ-Петербург, 2002 (+компакт-диск)
- 7. Милчев М.Н. Практическая энциклопедия цифровой фотографии/М.: АСТ; СПб.: Сова,2005
- 8. Ремезовский В., Яковлев А. Цифровая фотография. Просто и доступно (+CD)/- CG,, 2006г.

## **Программно-аппаратные ресурсы**

- 1. Проектор
- 2. Интерактивная доска
- 3. Локальная сеть
- 4. Доступ к Internet
- 5. Системные требования:
	- o ОС: Windows 2000\XP;
	- o Процессор: Intel с тактовой частотой 1,8 ГГц либо AMD тактовой частотой 2.4 ГГц;
	- o Видеокарта встроенная / NVIDIA /Radeon с 128 Мб видеопамяти;
	- o 512 Mb/1 Гб оперативной памяти;
	- o 16 Гб и выше свободного места на жестком диске.
- 6. Photoshop
- 7. Movie Maker
- 8. Krita

9. WEB-браузер [\(Microsoft Internet Explorer](http://ru.wikipedia.org/wiki/Microsoft_Internet_Explorer) [,Mozilla Firefox,](http://ru.wikipedia.org/wiki/Mozilla_Firefox) [Safari,](http://ru.wikipedia.org/wiki/Safari) [Opera,](http://ru.wikipedia.org/wiki/Opera) [Netscape Navigator,](http://ru.wikipedia.org/wiki/Netscape_Navigator) [Mozilla.](http://ru.wikipedia.org/wiki/Mozilla))